# SDNC Clustering

## SDNC Clustering Highlights

- 1<sup>st</sup> ONAP component in ONAP achieving Site Resiliency
  - presented at the ONAP's F2F in Santa Clara Dec-2017
  - now used as a template by other ONAP components
- ONAP Collaboration
  - Built on top ONAP OOM
  - Worked closely with AT&T ONAP SDNC team.

## **Solution Summary**

- Clustering Summary
  - 2 DB pods
  - 3 sdnc (ODL) pods
  - 1 admin (portal) pod
  - 1 dgbuilder pod
- Services requests even when one of the pods in the cluster is down
- Automatic restart of pods
- Scaling/Descaling MySQL pods dynamically
- Data Replication
  - Clustering 2 persistent stores MDSAL (inside OpenDayLight) and MySQL.
  - Replicating stateless and stateful processes
- Single click installing SDNC Cluster in an Openstack environment

#### **SDNC Clustering Architecture**

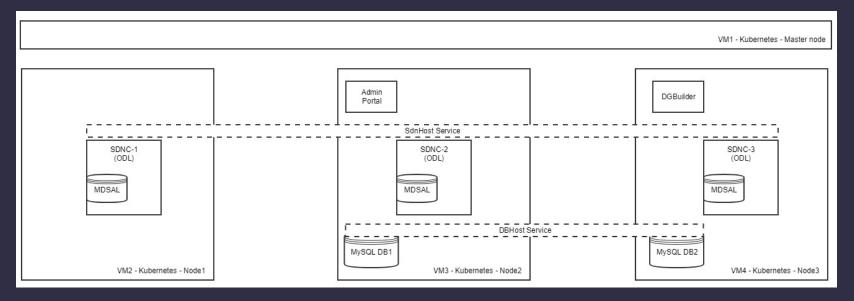

VM1 - Kubernetes - Master node

SDNC Pod down. However, the SDNC service is still available using the other 2 Pods in the cluster

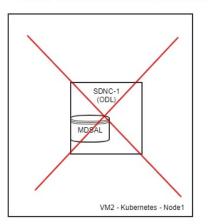

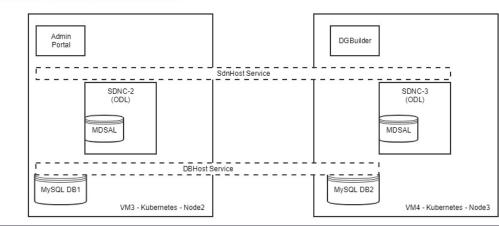

4

## What demos are available? (Recipe)

- SDN-C Application Clustering
- SDN-C Database Clustering
  - Scaling/Descaling MySQL pods dynamically.
- Demo page:
  - https://wiki.onap.org/display/~rahuliitr/Demo%3A+SDN-C+high+availability+environment+-+Kubernetes

### **ONAP Wiki Documentation**

- <u>https://wiki.onap.org/display/DW/SDN-C+Clustering+on+Kubernetes</u>
- https://wiki.onap.org/display/DW/Deployment+with+Kubernetes+Cluster+Configured+by+Ranc her
- <u>https://wiki.onap.org/display/DW/Deploying+Kubernetes+Cluster+with+kubeadm</u>